# Logistics Services v1.6

Сервис предназначен для автоматизации работы с заявками. Адрес сервера для запросов **http(s)://logistics.wialon.com**

# **/api/import**

# **Описание**

Сервис импорта заявок из CSV- и XLSX-файлов или из формата JSON. Выполняется методом POST. Ответ в формате JSON.

# **Общие параметры**

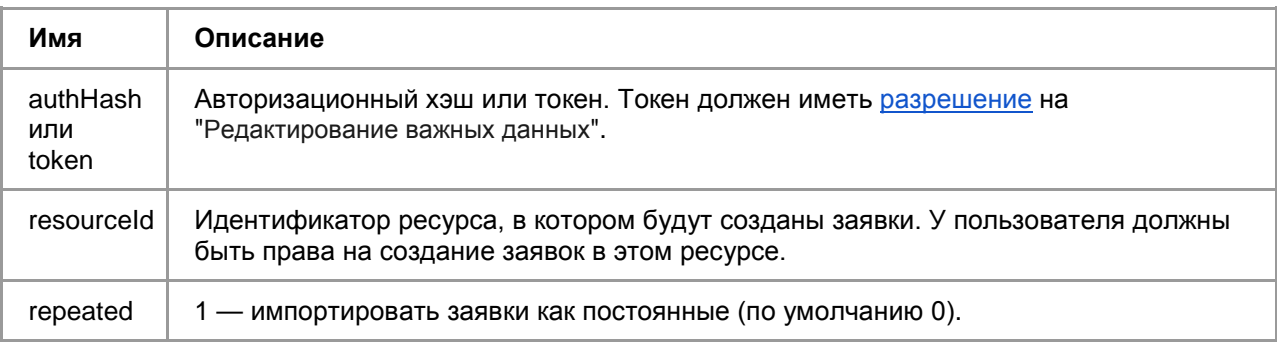

# **Загрузка из JSON. Список параметров**

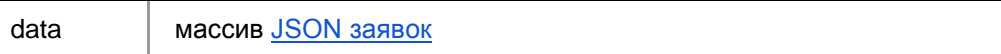

#### **Загрузка из файла. Список параметров**

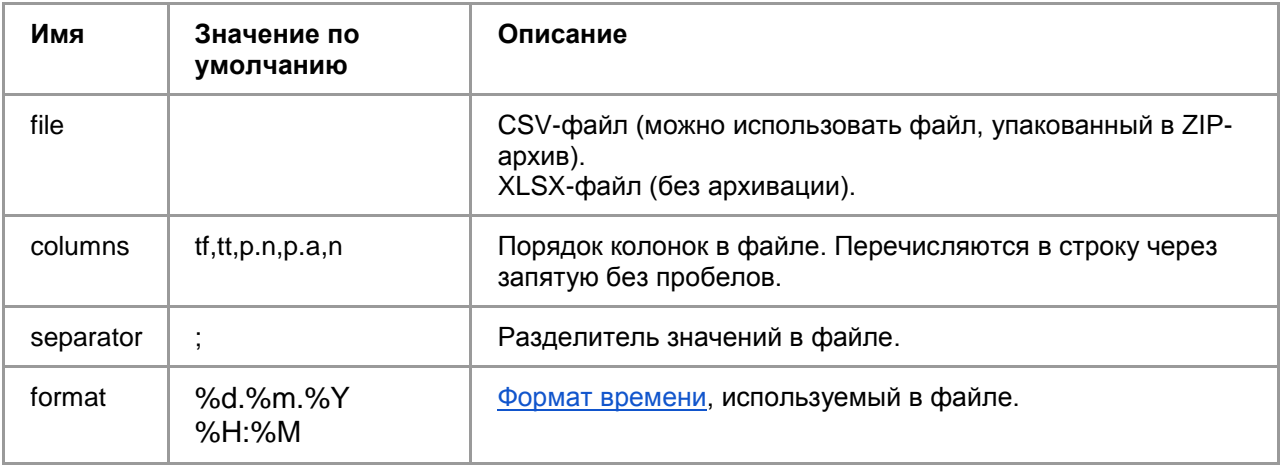

# **Ответ в случае успешного выполнения**

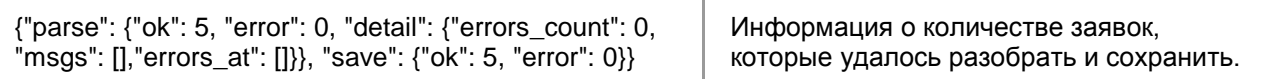

# **Ответ в случае ошибки**

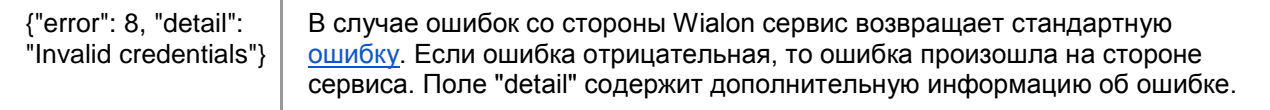

# **/api/route**

# **Описание**

Сервис импорта маршрутов из CSV- и XLSX-файлов или из формата JSON. Последовательность заявок в маршруте идентична последовательности заявок в файле. Выполняется методом POST. Ответ в формате JSON.

# **Общие параметры**

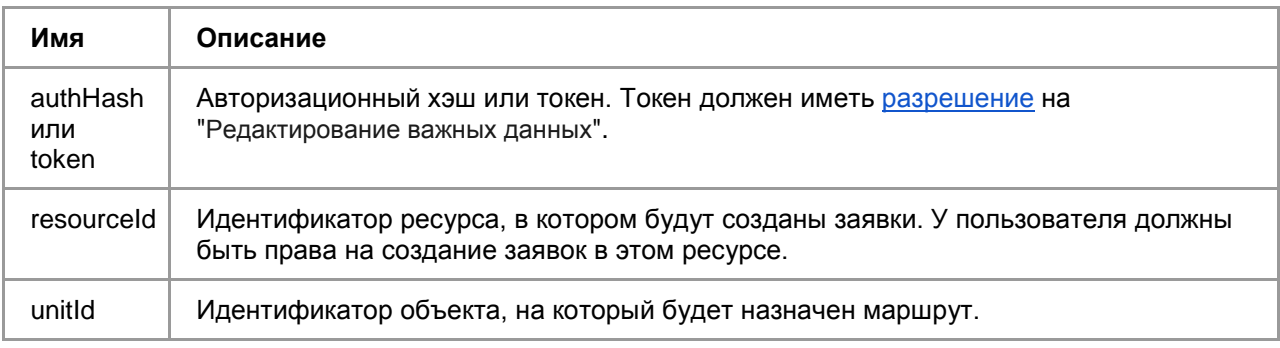

#### **Загрузка из JSON**. **Список параметров**

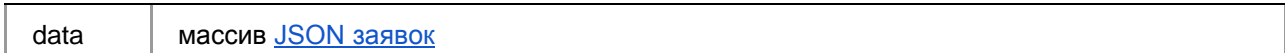

# **Загрузка из файла**. **Список параметров**

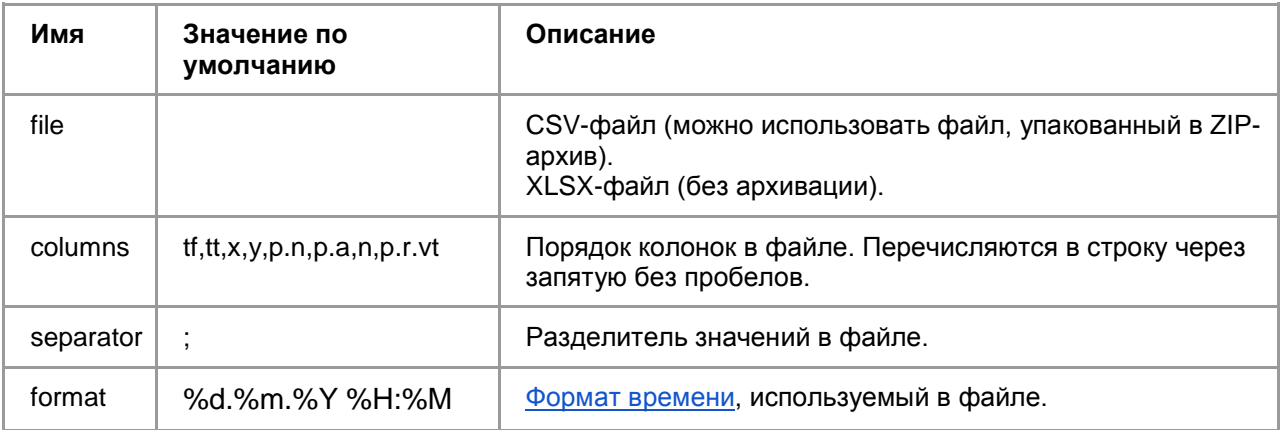

#### **Ответ в случае успешного выполнения**

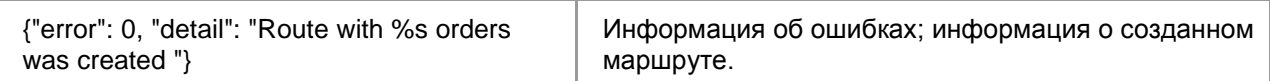

# **Ответ в случае ошибки**

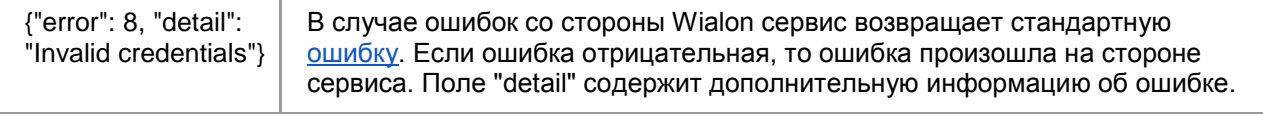

# **/api/routes**

# **Описание**

Сервис получения сформированных маршрутов. Выполняется методом GET. Ответ в формате JSON.

# **Общие параметры**

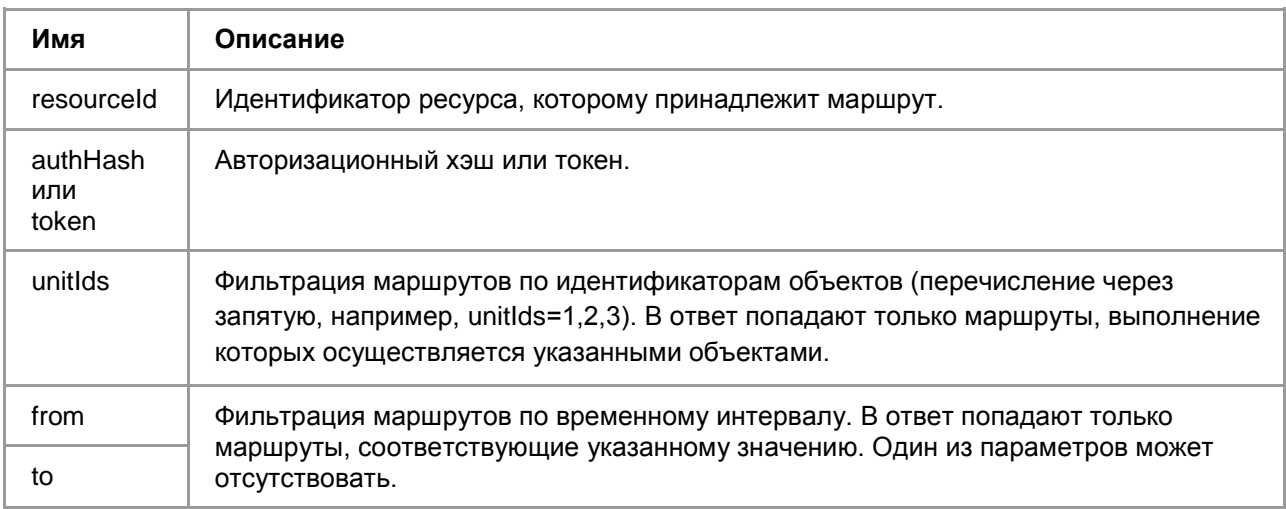

# **Переменные и их значение**

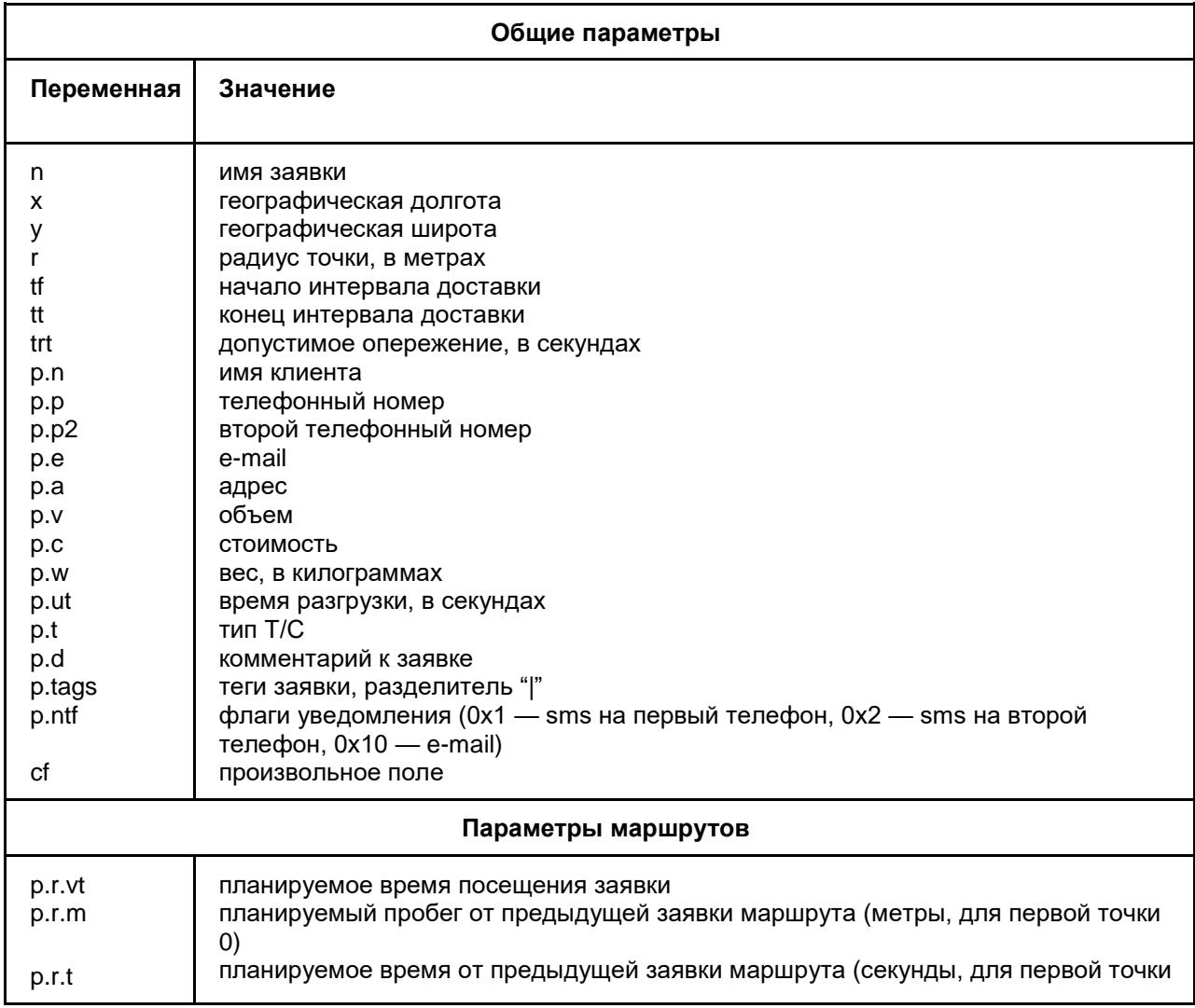

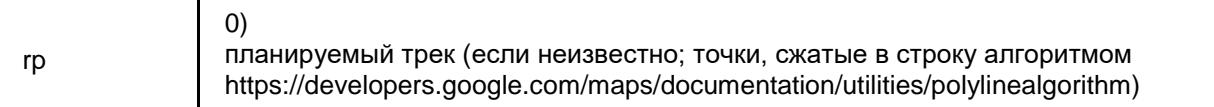

**Описание формата заявок:** <https://sdk.wialon.com/wiki/ru/sidebar/remoteapi/apiref/order/update>

#### **Примеры запросов:**

#### **Импорт заявок**

curl -X POST ["http://logistics.wialon.com/api/import"](http://logistics.wialon.com/api/import) --data 'token=TOKEN&resourceId=RESOURCE\_ID&data=[{"uid":0,"id":0,"n":"test import","p":{"n":"","p":"","p2":"","e":"","a":"Беларусь, Минск, Рокоссовского пр., 13","v":0,"w":0,"c":0,"d":"","ut":600,"t":"","r":null,"cid":"","uic":"","ntf":0,"pr":0,"tags":["test\_import"]},"f":32,"tf": 0,"tt":86340,"r":100,"y":53.8731765747,"x":27.6007461548,"u":0,"s":0,"trt":3600,"cf":{"cf1":"value\_1","cf2": "value2"},"itemId":RESOURCE\_ID,"callMode":"create"}]&repeated=1'

#### **Импорт маршрута**

curl -X POST -H "Content-Type: application/x-www-form-urlencoded" -d 'data=[{"tf":1490086800,"tt":1490115600,"x":8.30299097061,"y":52.6686602788,"p":{"n":"Customer","a":"К лары Цеткин ул., Минск, Беларусь","r":{"vt":1490101247}},"n":"Order name"}]&resourceId=<RESOURCE\_ID>&token=<TOKEN>&unitId=<UNIT\_ID>' "https://logistics.wialon.com/api/route"

#### **Получение маршрутов**

curl -X GET ['https://logistics.wialon.com/a](https://logistics.wialon.com/api/import)pi/routes?resourceId=<RESOURCE\_ID>&token=<TOKEN>'

## **Импорт .csv**

curl <http://logistics.wialon.com/api/import> -i --form "token=TOKEN" --form "resourceId=RESOURSEID" -form "format=%d.%m.%Y %H:%M:%S" --form "separator=," --form "columns=n,tf,tt,x,y,p.tags,p.a,p.e,cf.name1,cf.name2" --form "repeated=1" --form "file=@file.csv"